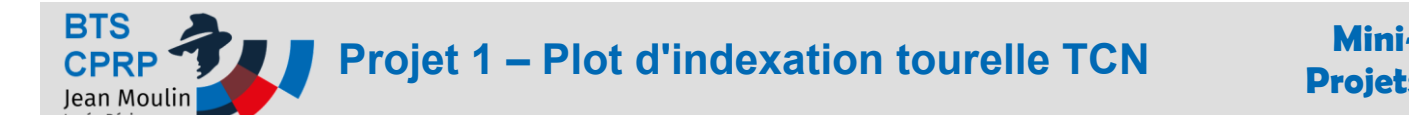

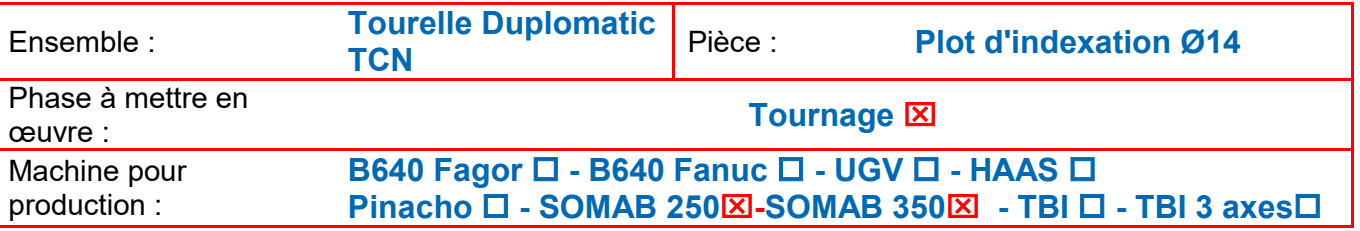

## Présentation du système

Les tourelles des tours CNC qui équipent les machines de l'atelier sont dimensionnées pour recevoir des portes outils avec attachement VDI30. La mise en position des portes outils sur la tourelle est assurée par un arbre dentelé ainsi qu'un plot d'indexation au travers duquel circule le jet de la lubrification.

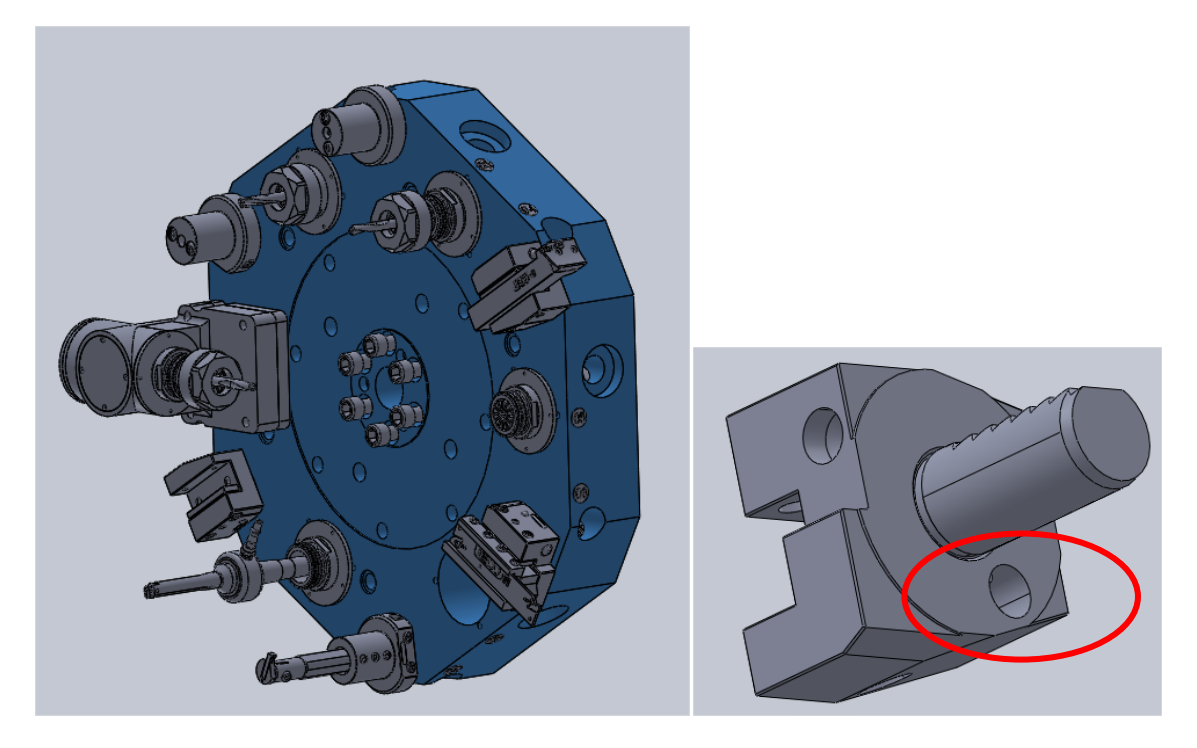

### **Présentation du problème**

Chaque tourelles disposent de douze emplacements et chaque emplacement reçoit un plot d'indexation. Les manipulations répétées de montage et démontage des portes outils laissent parfois échapper ces plots qu'il faut remplacer.

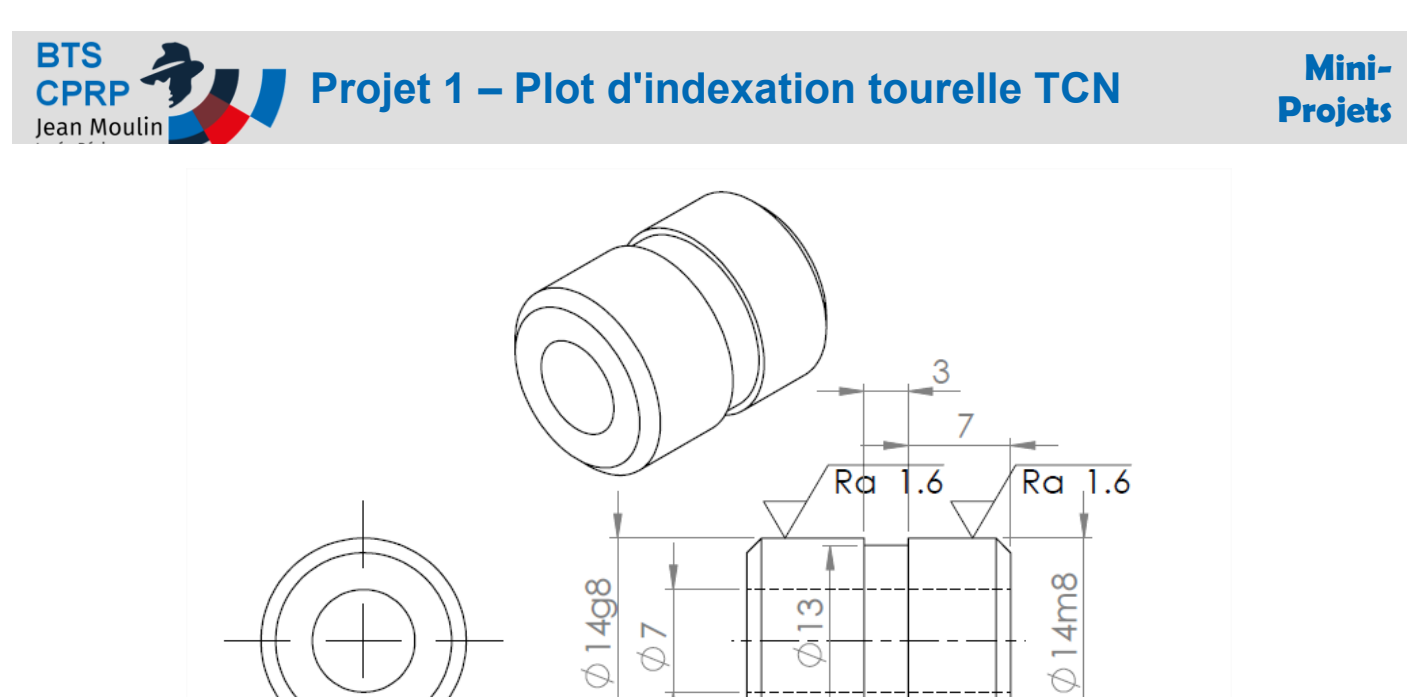

Ġ

18

**HARGE** 

Tolérance générale: ISO2768mK

#### **Matière : C35**

#### **L'objectif de ce mini-projet est concevoir, industrialiser et produire une série de 24 plots d'indexations.**

# **Activité 1**

## **Étudier le matériaux du plot d'indexation**

#### *Travail demandé :*

- Effectuer une recherche détaillée des caractéristiques et propriétés de la matière : C35
- Calculer la masse du plot en détaillant les calculs.

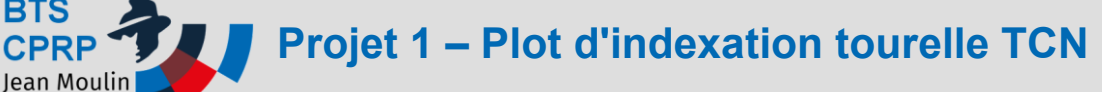

# **Activité 2**

### **Analyser l'ensemble de la cotation du plot**

Dresser un tableau dans lequel vous faites apparaitre chaque cote et les valeurs mini et maxi issues des valeurs normalisées d'ajustements ainsi que celles suivant la norme de tolérance générale ISO 2768mK

# **Activité3**

### **Définir un processus de réalisation du plot**

La pièce est usinée dans le lycée par lots de 24 pièces. Le brut est un lopin tiré dans une barre Ø 20, matière **C35**

#### *Travail demandé :*

- Proposer une solution de réalisation dans la barre: déterminer une longueur de barre appropriée.
- Produire dans Solidworks le fichier assemblage dans lequel apparaît les différentes pièces: géométries intermédiaires représentant chacune des phases d'usinage : PH00, PH10, PH20….
- Représenter en rose les surfaces usinées dans la phase.
- Rédiger un avant-projet d'étude de fabrication. A partir de l'utilitaire : docfab (macro vba), élaborer chacune des phases en employant un onglet par phase (ph00 , ph10, ph20…). Donner le nom des phases et des machines employées Représenter une image 3D avec les surfaces usinées dans la phase en couleur. Citer dans l'ordre les opérations d'usinages pour chaque phase.
- Définir la longueur du lopin à débiter

# **Activité 4**

#### **Evaluer le coût de la pièce brute**

Le profilé utilisé est une barre de Ø 20 mm de C35, le fournisseur annonce un prix TTC de 13 €/kg pour ce type de matériau.

#### *Travail demandé :*

- Donner la masse de la pièce brute.
- Calculer le prix du brut.

# **Activité 5**

### **Préparer la mise en production**

#### *Travail demandé :*

Elaborer le contrat de phase détaillé de la phase à étudier à l'aide de la macro commande de génération de document:

### **Projets TS1 CPRP p. 3 p. 1 p. 1 p. 1 p. 1 p. 1 p. 1 p. 1 p. 1 p. 1 p. 1 p. 1 p. 1 p. 1 p. 1 p. 1 p. 1 p. 1 p. 1 p. 1 p. 1 p. 1 p. 1 p. 1 p. 1 p. 1 p. 1 p. 1 p. 1**

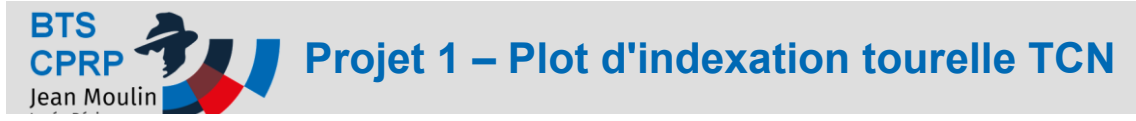

- Croquis de phase (surfaces usinées, mise en position, axes…)
- Cotation détaillée de la phase
- Désignation des opérations d'usinage
- Outils employés
- Conditions de coupes

## **Activité 6**

#### **Définir le processus détaillé (FAO)**

Réaliser à l'aide de SolidCAM le programme ISO (adapté à la machine proposée) de la phase à usiner.

## **Activité 7**

#### **Préparer le poste de production**

Réaliser toutes les opérations de préparation du poste nécessaires pour l'usinage.

## **Activité 8**

#### **Usiner, contrôler sur poste et correction**

Après usinage d'une première pièce, mesurer les dimensions obtenues et éventuellement corriger les réglages. Réaliser une seconde pièce puis contrôler . Lorsque les conditions de réalisations sont stabilisées, produire le lot de 24 plots

## **Activité 9**

### **Contrôler le lot de pièces réalisé**

Après avoir choisi (en accord avec le professeur) des spécifications à mesurer, choisir les moyens de contrôle adaptés, effectuer les mesures et dresser un tableau de résultats en utilisant Excel

# **Activité 10**

#### **Préparer un compte rendu**

Présenter à l'aide du logiciel PowerPoint l'ensemble de vos travaux en mettant en évidence les points que vous jugez importants.

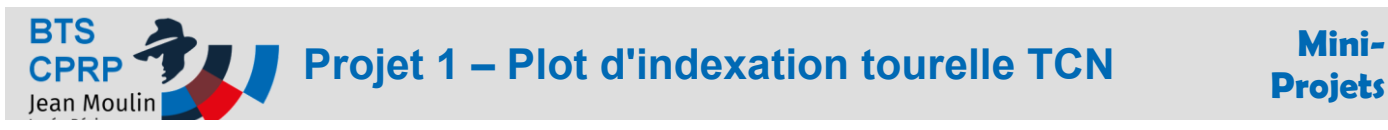

#### **ANNEXE 1**

Masse volumique de divers matériaux :

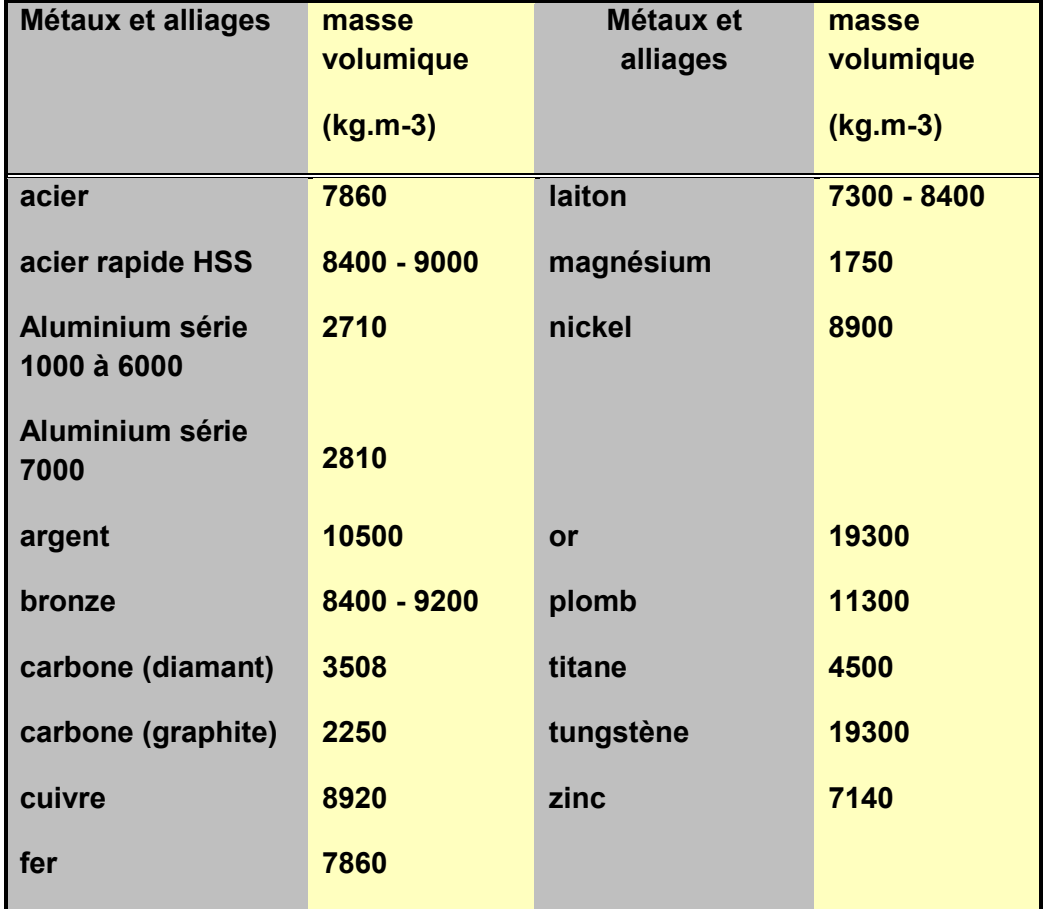